$\lt$ 创意PPT的设计与展现实用法则>>

- 13 ISBN 9787121138256
- 10 ISBN 7121138255

出版时间:2011-8

页数:232

PDF

http://www.tushu007.com

# , tushu007.com << PPT

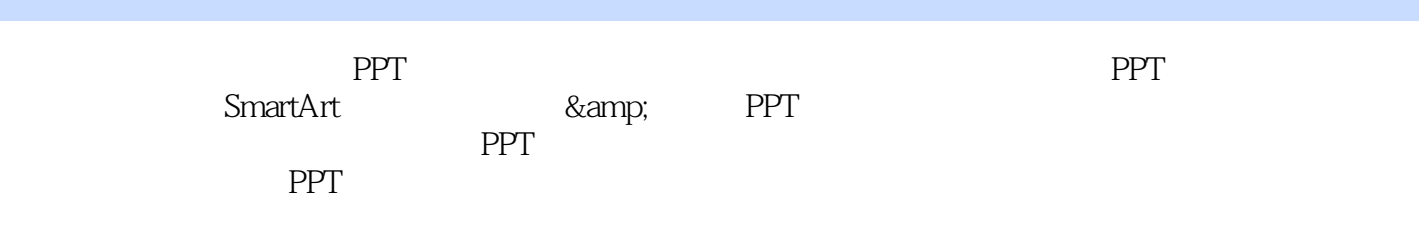

**PPT**;

<<吸引力!�创意PPT的设计与展现实>>

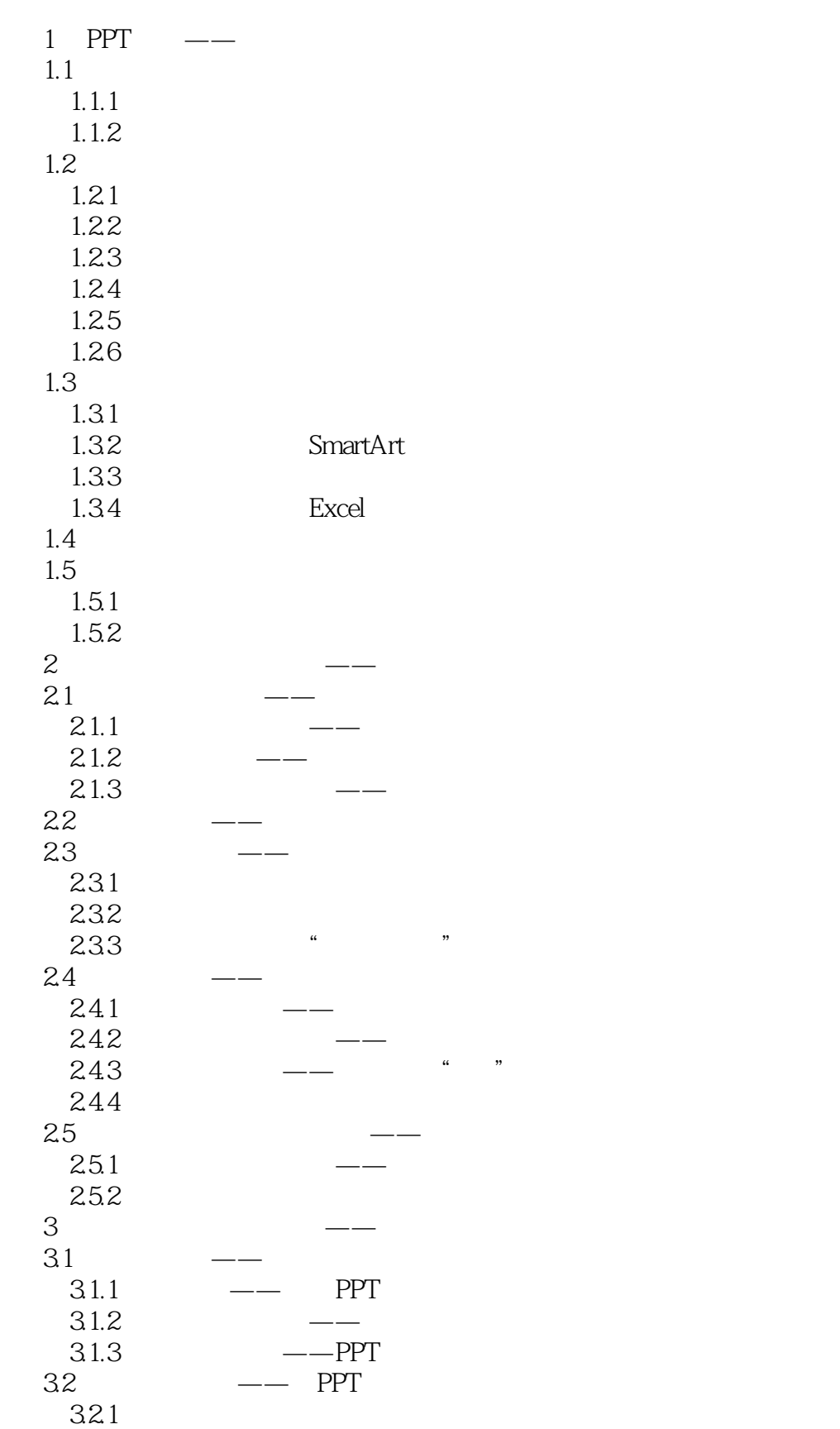

 $<<$  PPT

322 323 324 325  $33$ 331 332 333 334  $34$   $\qquad 35$   $\qquad \qquad \text{---}$  $351$   $\qquad$  $35.2$ 36 DIY—— 4 PPT 4.1 42 43 431 4.32 4.4 4.4.1 PPT Excel  $442$  Excel  $+$  = 4.43  $4.5$ 4.5.1 SmartArt 45.2 SmartArt 4.5.3 SmartArt 4.5.4 SmartArt 455 SmartArt 4.5.6 SmartArt 第5章 让演示文稿"炫"起来——动画与声效  $5.1$  PPT  $52 \left( \begin{array}{ccc} - \end{array} \right)$ 5.2.1 5.2.2 5.23  $53$   $\qquad$  $5.31$ 5.3.2  $54$   $\qquad -$ PPT  $5.5$   $\qquad -\qquad$  PPT 6 PPT 6.1 6.1.1 6.1.2 PPT 6.1.3

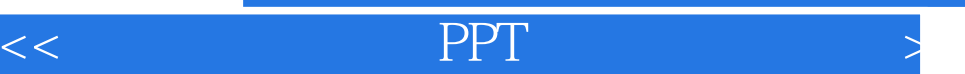

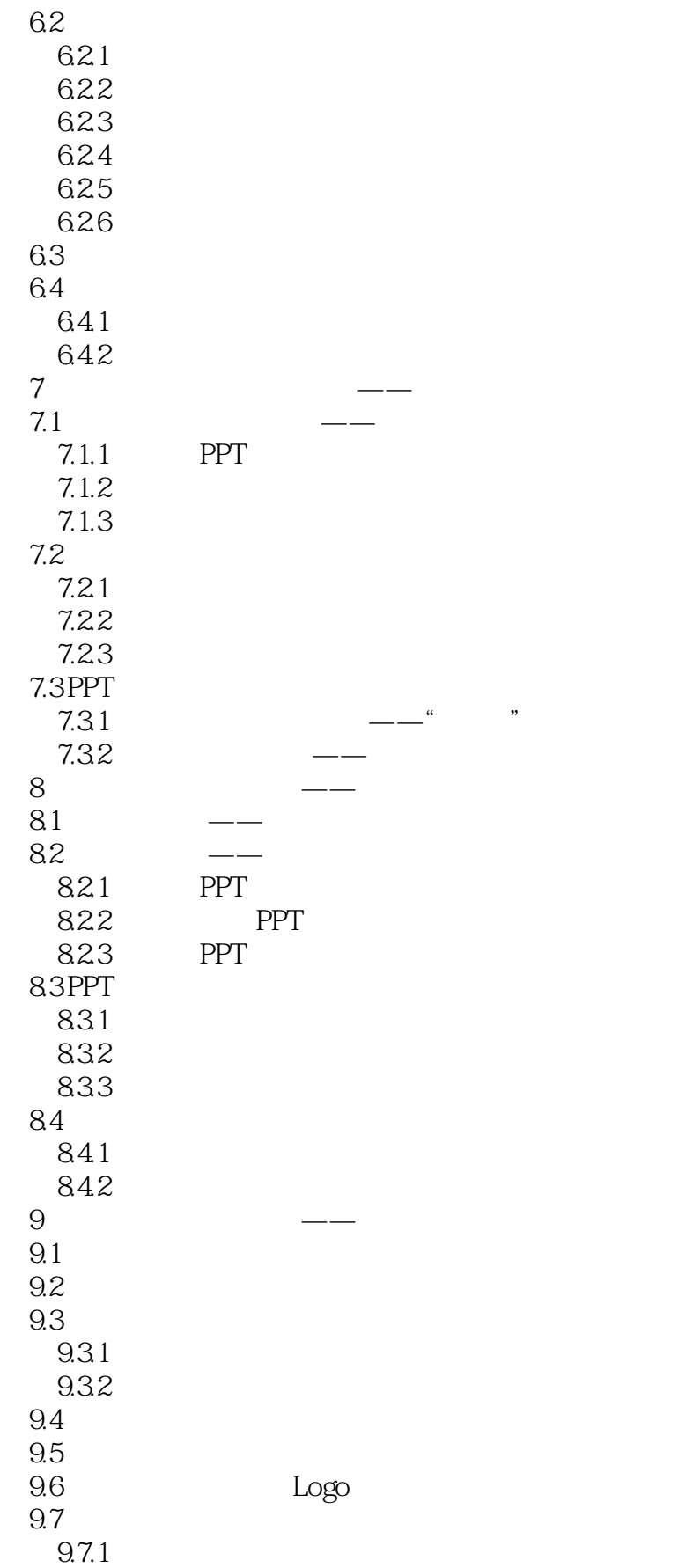

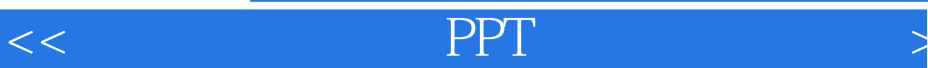

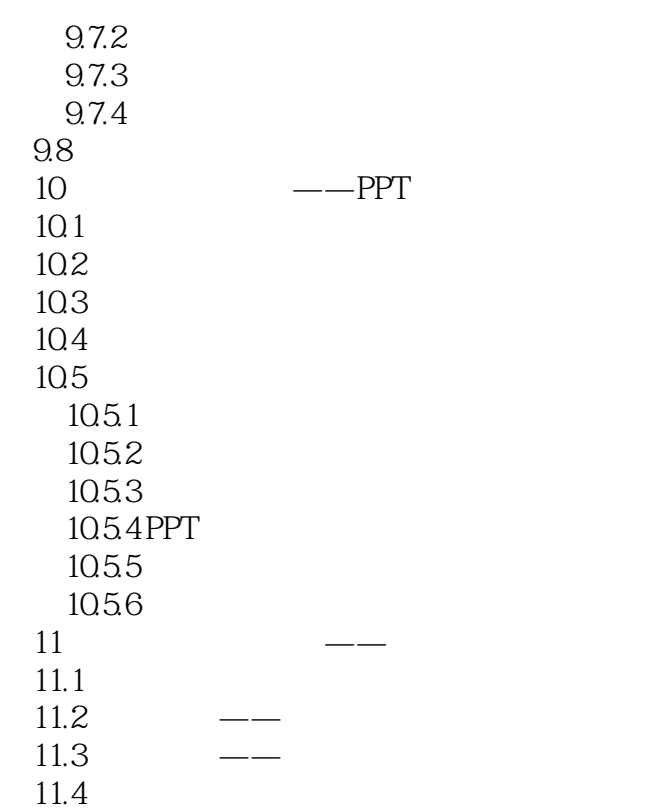

<<吸引力!�创意PPT的设计与展现实>>

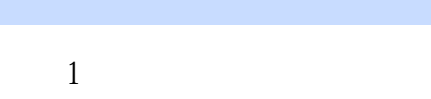

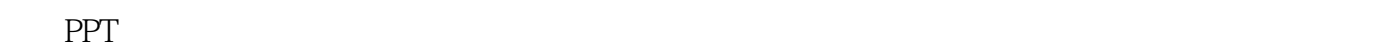

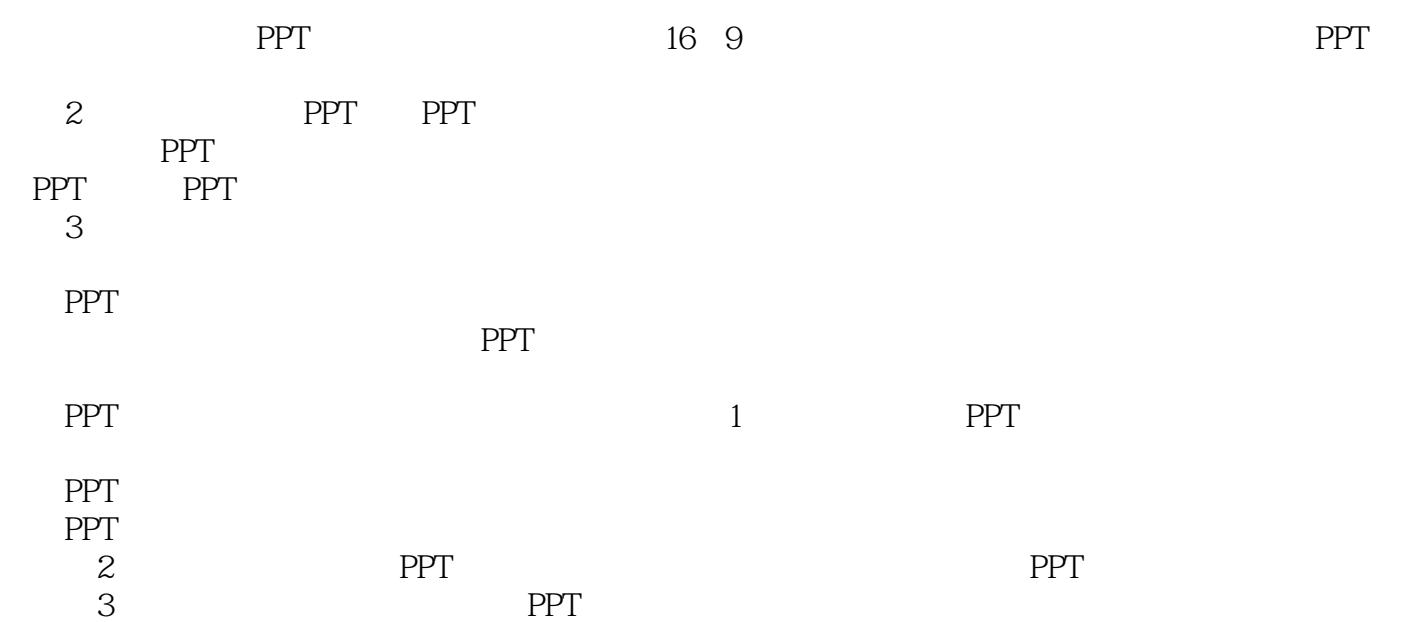

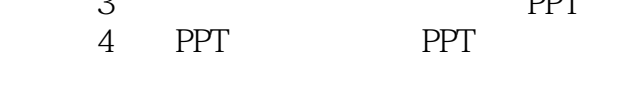

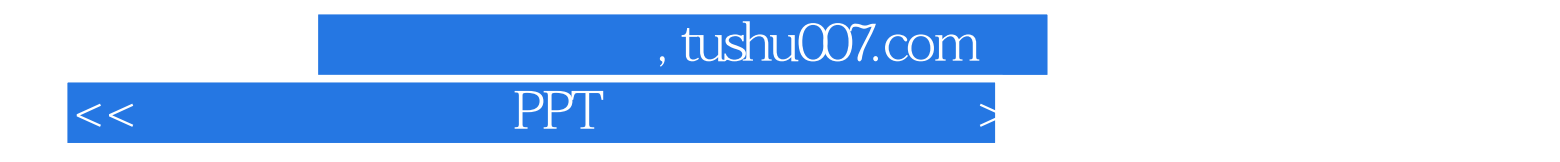

本站所提供下载的PDF图书仅提供预览和简介,请支持正版图书。

更多资源请访问:http://www.tushu007.com